# The Java ForkJoinTask Class

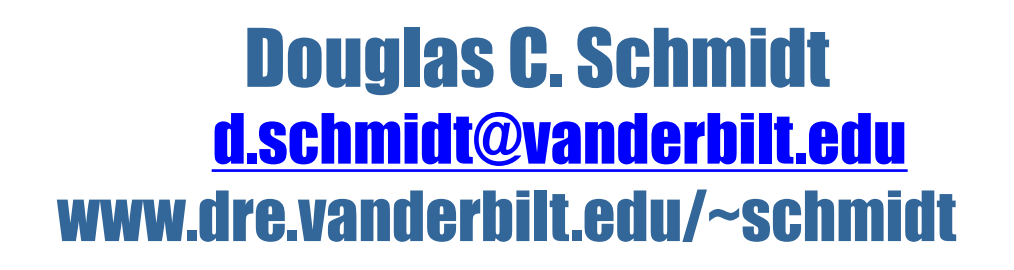

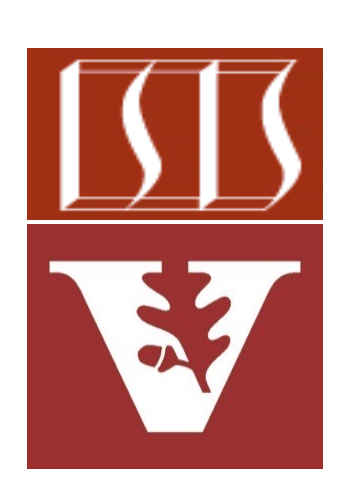

Professor of Computer Science

Institute for Software Integrated Systems

Vanderbilt University Nashville, Tennessee, USA

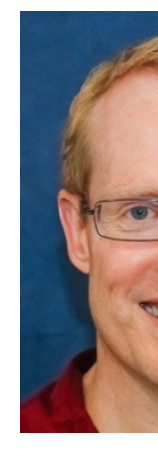

#### Learning Objectives in this Part of the Lesson

- Understand how the Java fork-join framework processes tasks in parallel
- Recognize the structure & functionality of the fork-join framework

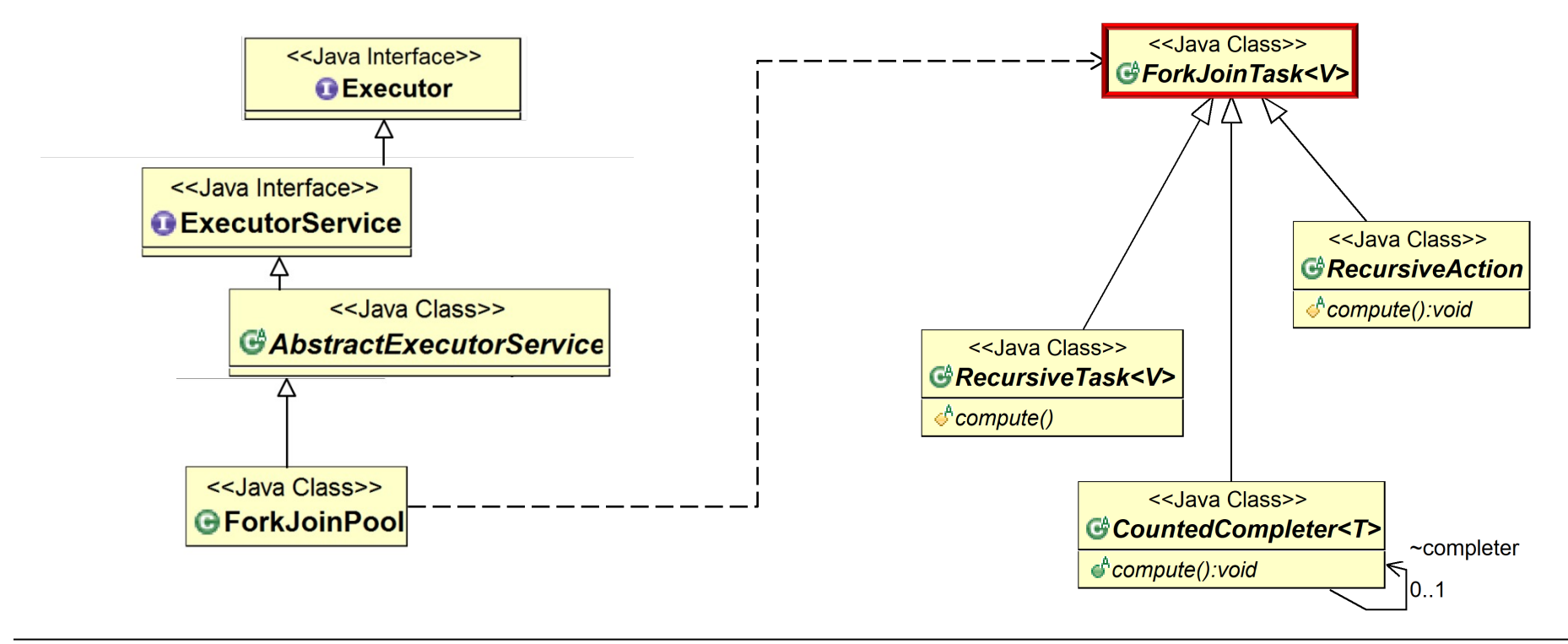

**2**

• A ForkJoinTask associates a chunk of data along with a computation on that data

#### **Class ForkJoinTask<V>**

java.lang.Object java.util.concurrent.ForkJoinTask<V>

**All Implemented Interfaces:** 

Serializable, Future<V>

**Direct Known Subclasses:** CountedCompleter, RecursiveAction, RecursiveTask

public abstract class ForkJoinTask<V> extends Object implements Future<V>, Serializable

Abstract base class for tasks that run within a ForkJoinPool. A ForkJoinTa entity that is much lighter weight than a normal thread. Huge numbers of t may be hosted by a small number of actual threads in a ForkJoinPool, at the limitations.

A "main" ForkJoinTask begins execution when it is explicitly submitted to a if not already engaged in a ForkJoin computation, commenced in the ForkJoinPool.commonPool() via fork(), invoke(), or related methods. Or usually in turn start other subtasks. As indicated by the name of this class, a using ForkJoinTask employ only methods fork() and join(), or derivative invokeAll. However, this class also provides a number of other methods th play in advanced usages, as well as extension mechanics that allow support fork/join processing.

See docs.oracle.com/javase/8/docs/api/java/util/concurrent/ForkJoir

- A ForkJoinTask associates a chunk of data along with a computation on that data
	- This enables fine-grained data parallelism

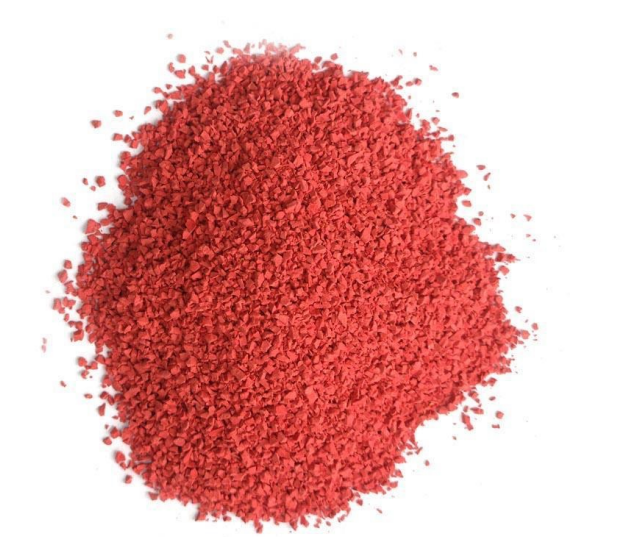

#### **Class ForkJoinTask<V>**

java.lang.Object java.util.concurrent.ForkJoinTask<V>

**All Implemented Interfaces:** 

Serializable, Future<V>

**Direct Known Subclasses:** CountedCompleter, RecursiveAction, RecursiveTask

public abstract class ForkJoinTask<V> extends Object implements Future<V>, Serializable

Abstract base class for tasks that run within a ForkJoinPool. A ForkJoinTa entity that is much lighter weight than a normal thread. Huge numbers of t may be hosted by a small number of actual threads in a ForkJoinPool, at the limitations.

A "main" ForkJoinTask begins execution when it is explicitly submitted to a if not already engaged in a ForkJoin computation, commenced in the ForkJoinPool.commonPool() via fork(), invoke(), or related methods. Or usually in turn start other subtasks. As indicated by the name of this class, a using ForkJoinTask employ only methods fork() and join(), or derivative invokeAll. However, this class also provides a number of other methods th play in advanced usages, as well as extension mechanics that allow support fork/join processing.

See www.dre.Vanderbilt.edu/~schmidt/PDF/DataParallelismInJa

• A ForkJoinTask is lighter weight than a Java thread

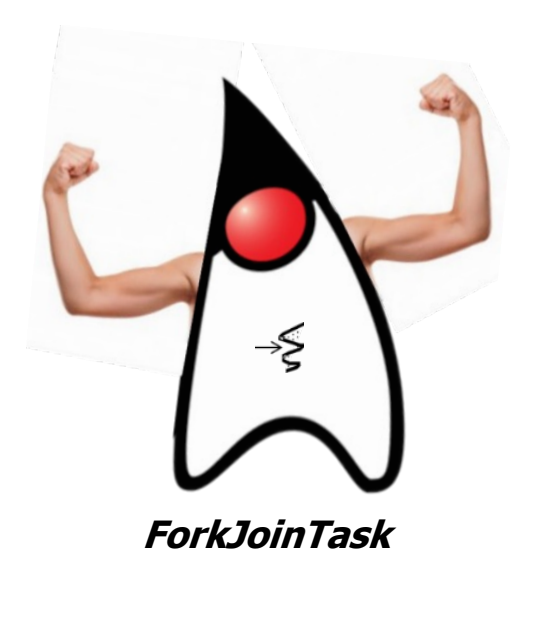

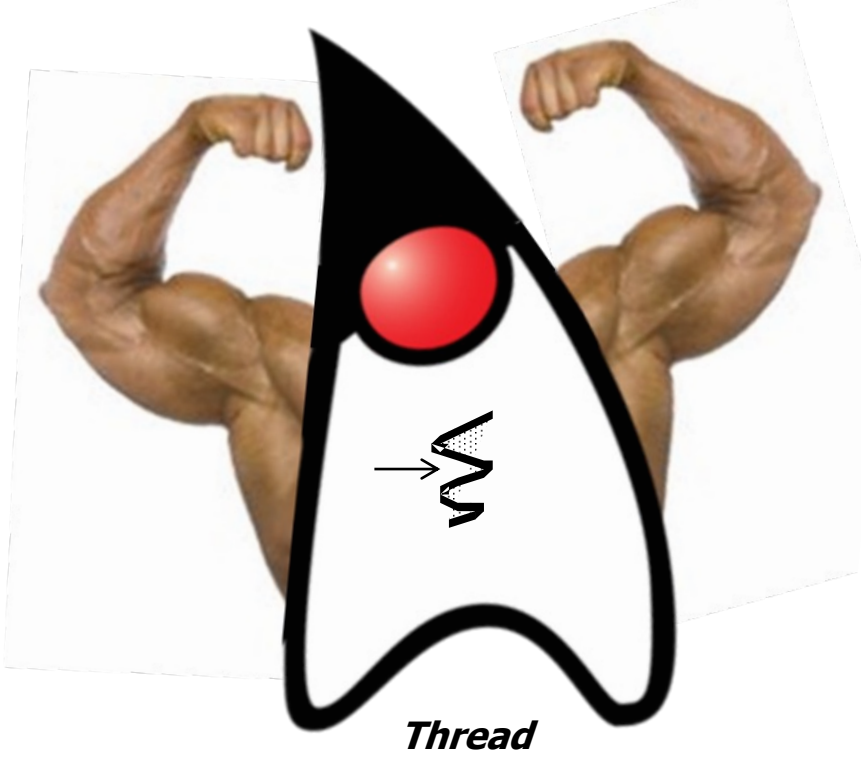

**6** e.g., it doesn't maintain its own run-time stack, registers, thread-local storage, etc.

**7**

- A ForkJoinTask is lighter weight than a Java thread
	- A large # of ForkJoinTasks can thus run in a small  $#$  of worker threads in a fork-join pool

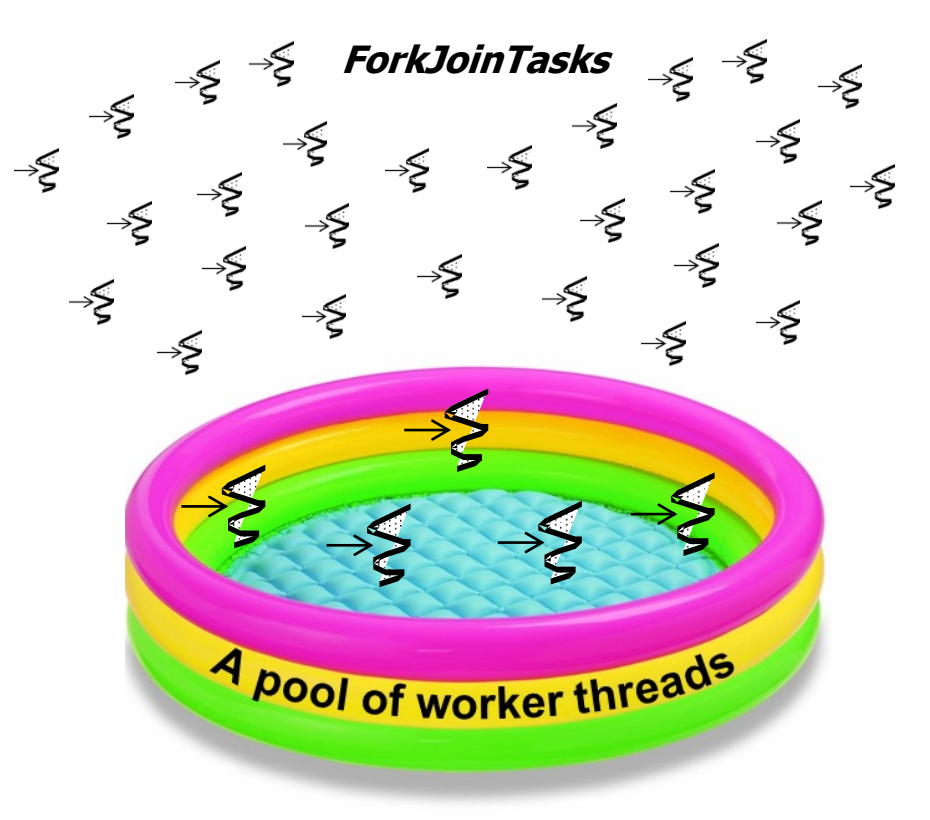

• A ForkJoinTask is lighter weight than a Java thread

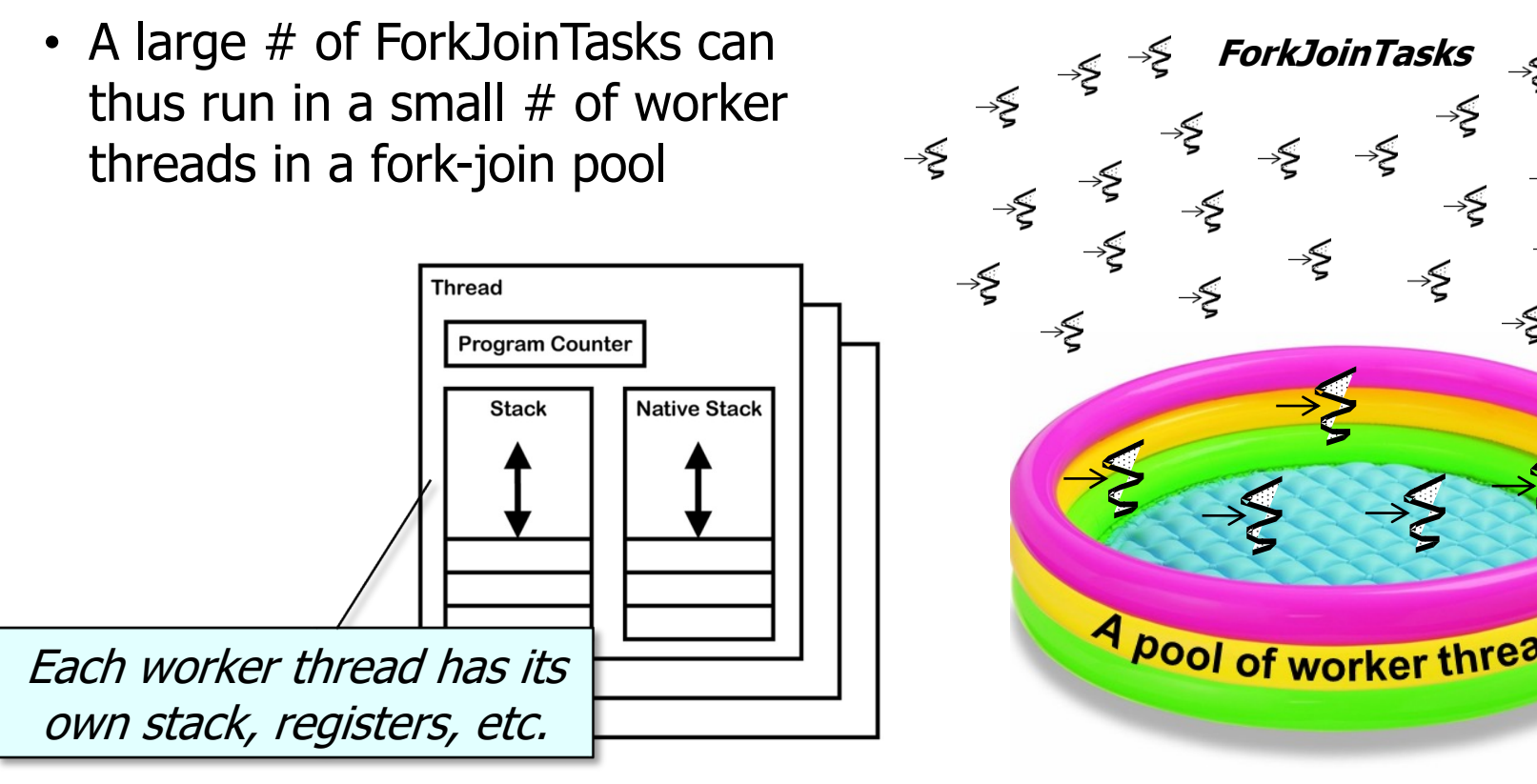

**8** See blog.jamesdbloom.com/JVMInternals.html

• A ForkJoinTask has two methods that control parallel processing/merging

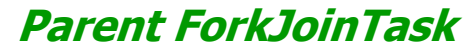

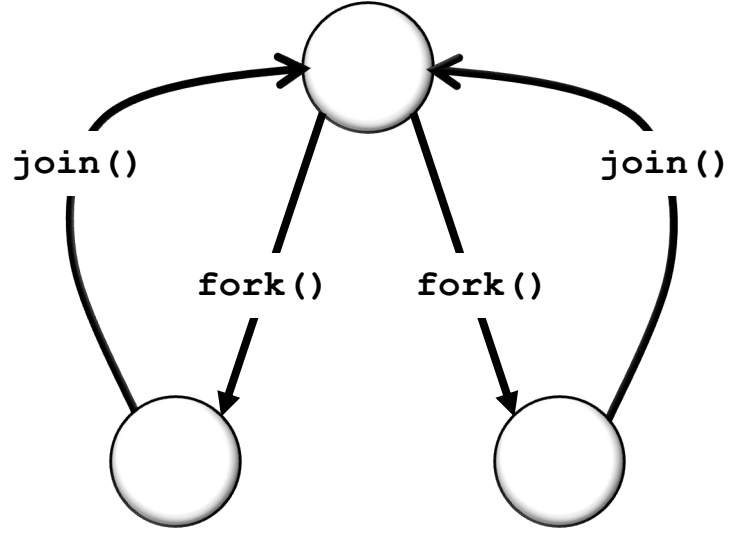

ForkJoinTask **fork**() – Arranges to  $<sub>T</sub>$ </sub> **join()** – Returns result of computation when it is done

**Child ForkJoinTasks**

 $<sub>T</sub>$ </sub>

• A ForkJoinTask has two methods that control parallel processing/merging

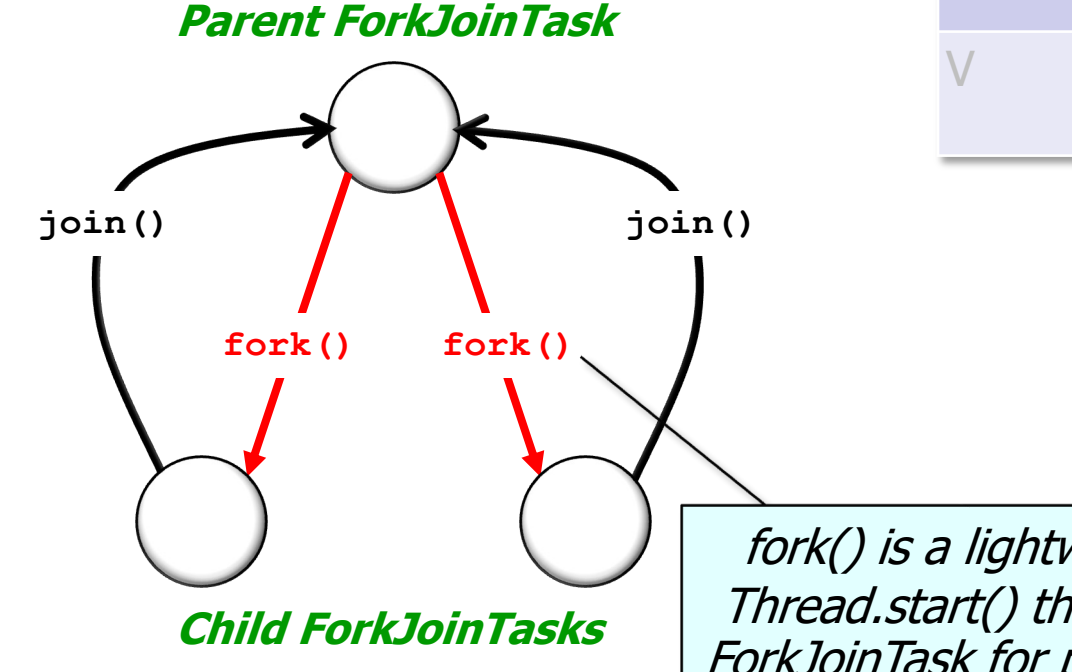

ForkJoinTask **fork**() – Arranges to asynchronously execute this task in the appropriate pool

> **join**() – Returns result of computation when it is done

> > **ForkJoinTask**

fork() is a lightweight variant of Thread.start() that creates a child ForkJoinTask for parallel processing

In this scenario a parent task may only fork a single child task to minimize overhead

• A ForkJoinTask has two methods that control parallel processing/merging

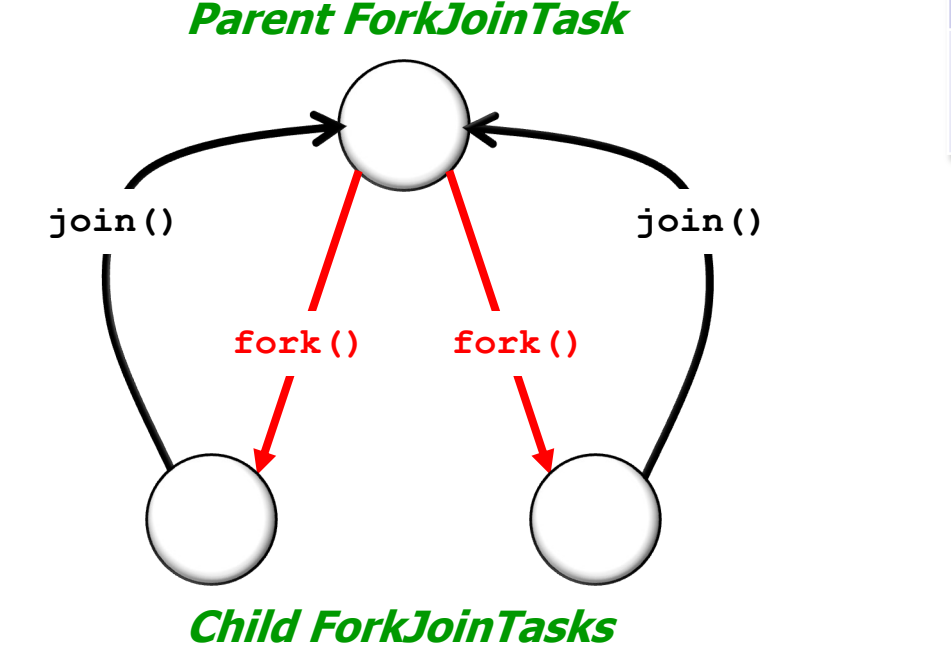

ForkJoinTask **fork**() – Arranges to  $<sub>T</sub>$ </sub> asynchronously execute this task in the appropriate pool

**join**() – Returns result of computation when it is done

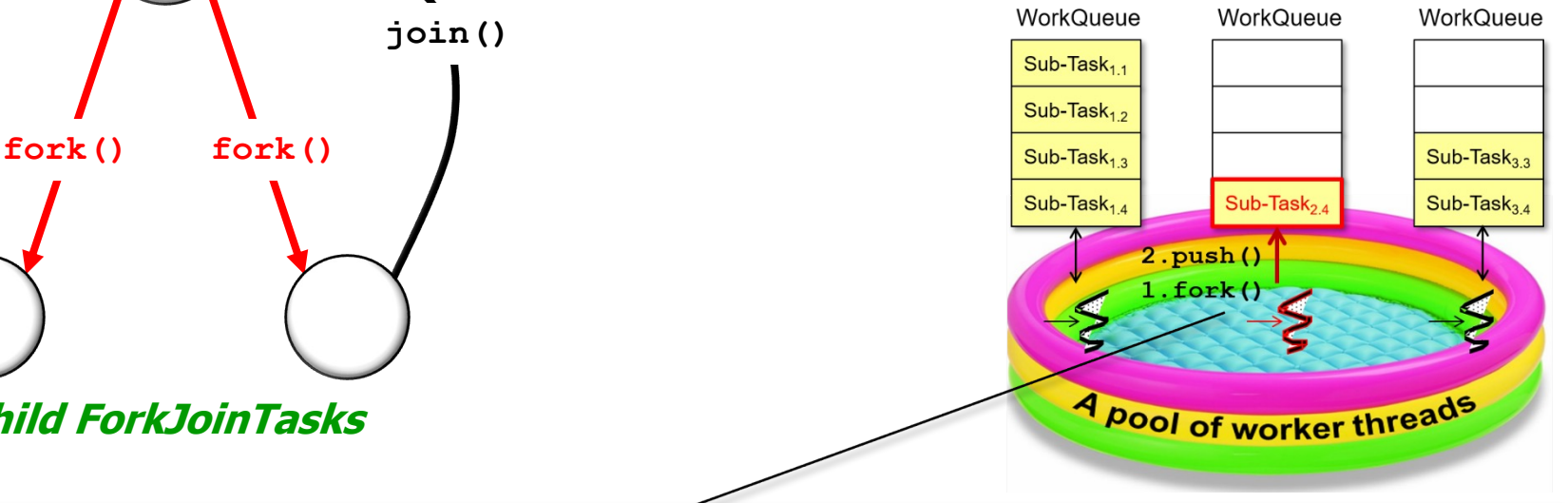

fork() doesn't run the task, but places it on a work queue in the calling worker thread

• A ForkJoinTask has two methods that control parallel processing/merging

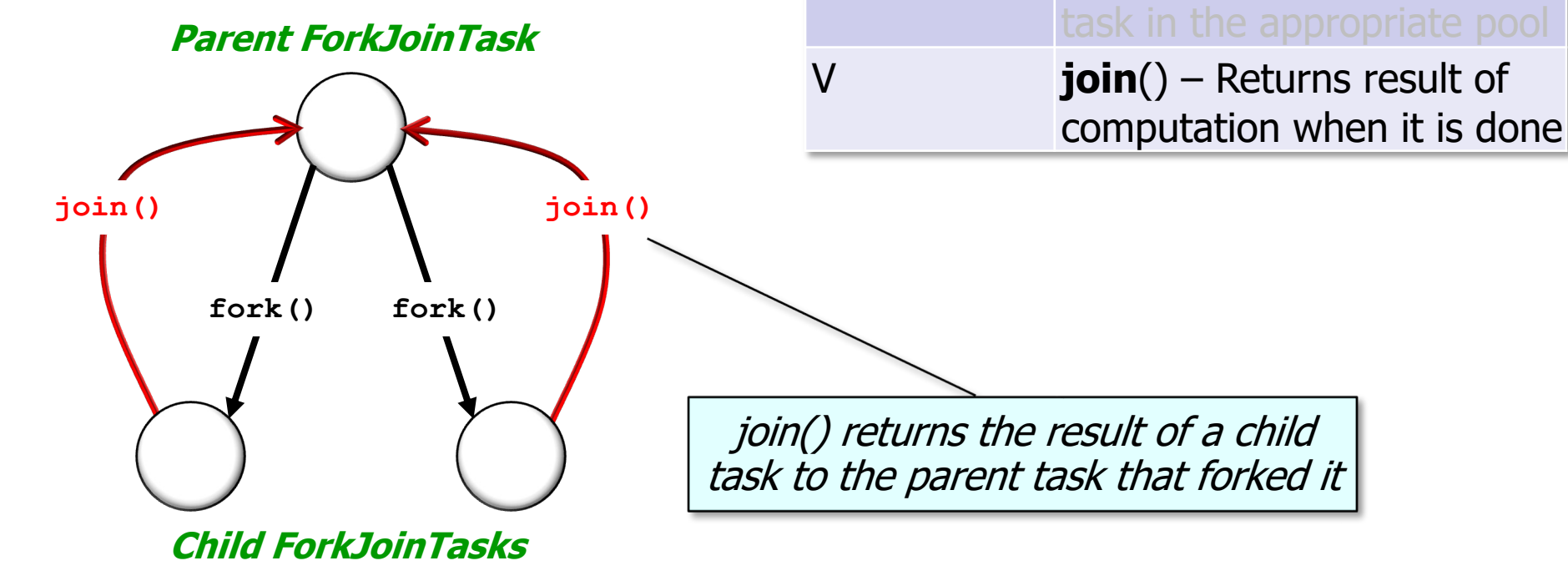

• A ForkJoinTask has two methods that control parallel processing/merging

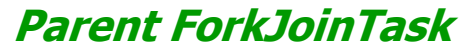

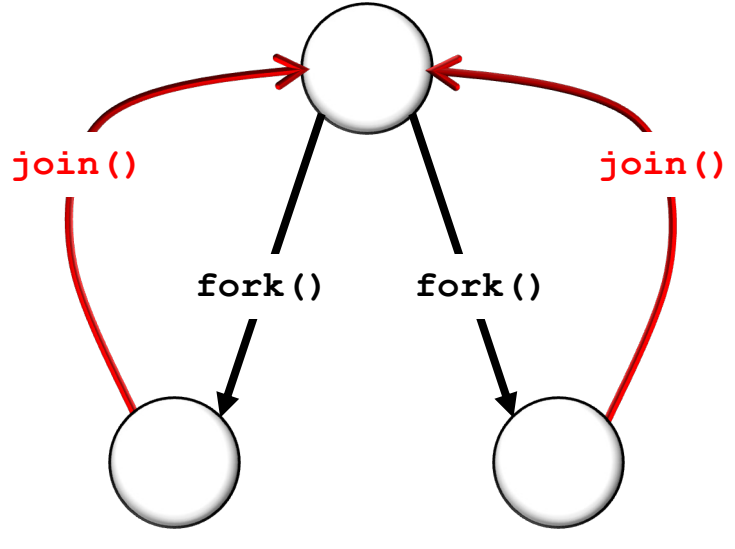

**Child ForkJoinTasks**

- - **join**() Returns result of computation when it is done
- Unlike Thread.join(), ForkJoinTask.join() doesn't simply block the calling thread

• A ForkJoinTask has two methods that control parallel processing/merging

**Parent ForkJoinTask**

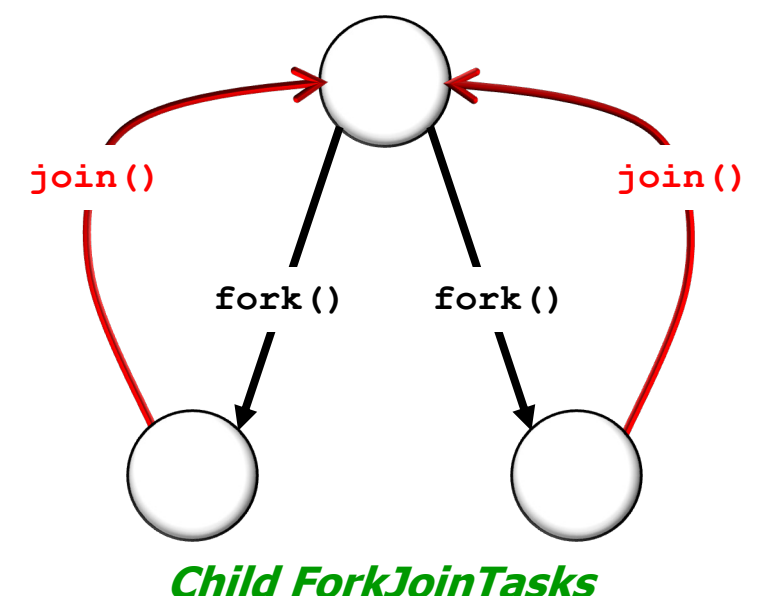

**join**() – Returns result of computation when it is done

- Unlike Thread.join(), ForkJoinTask.join() doesn't simply block the calling thread
	- It uses a worker thread to run tasks

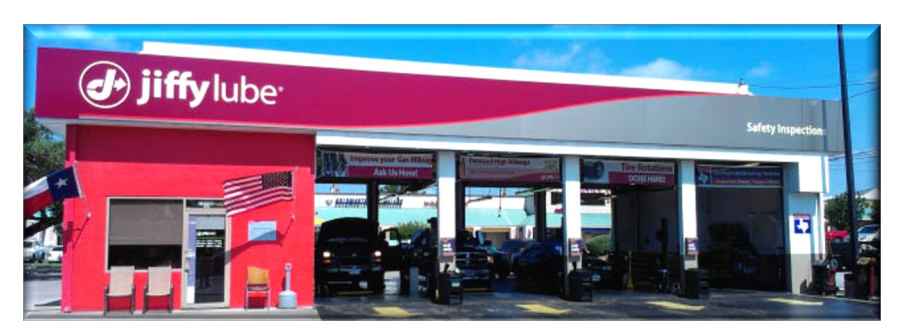

It "pitches in" via the "Collaborative Jiffy Lube" model of processing!

• A ForkJoinTask has two methods that control parallel processing/merging

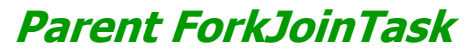

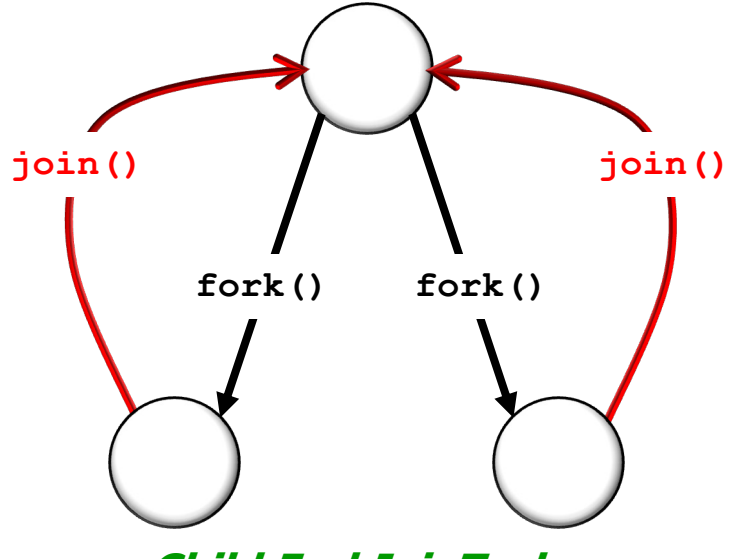

**Child ForkJoinTasks**

**join**() – Returns result of computation when it is done

- Unlike Thread.join(), ForkJoinTask.join() doesn't simply block the calling thread
	- It uses a worker thread to run tasks
	- When a worker thread encounters a join() it processes other tasks until it notices the target sub-task is done

• ForkJoinPool enables non-ForkJoinTask clients to process ForkJoinT

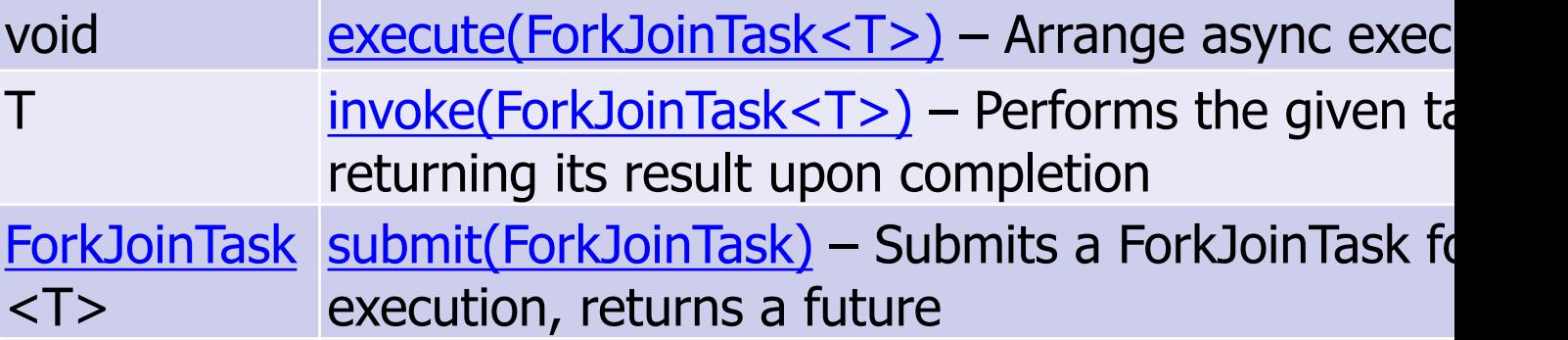

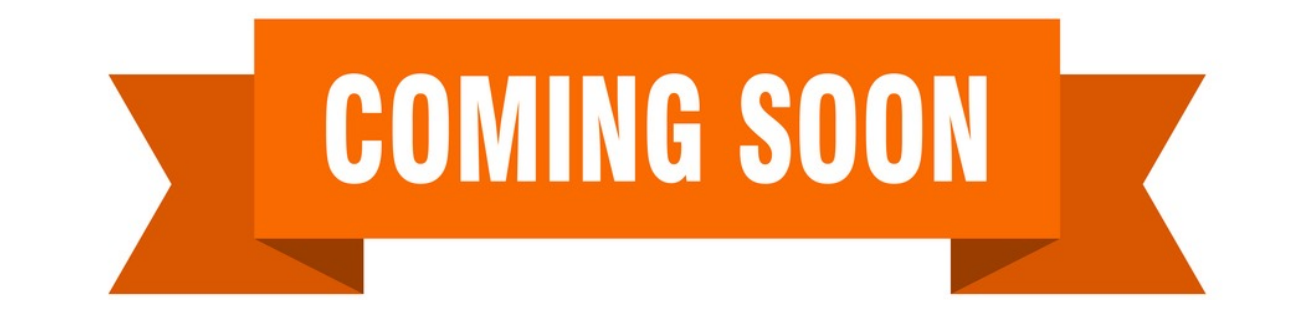

See upcoming lesson on "The Java Fork-Join Pool: Key Methods in Fort

• Clients insert new fork-join tasks onto a fork-join pool's shared que feeds "work-stealing" queues managed by worker threads

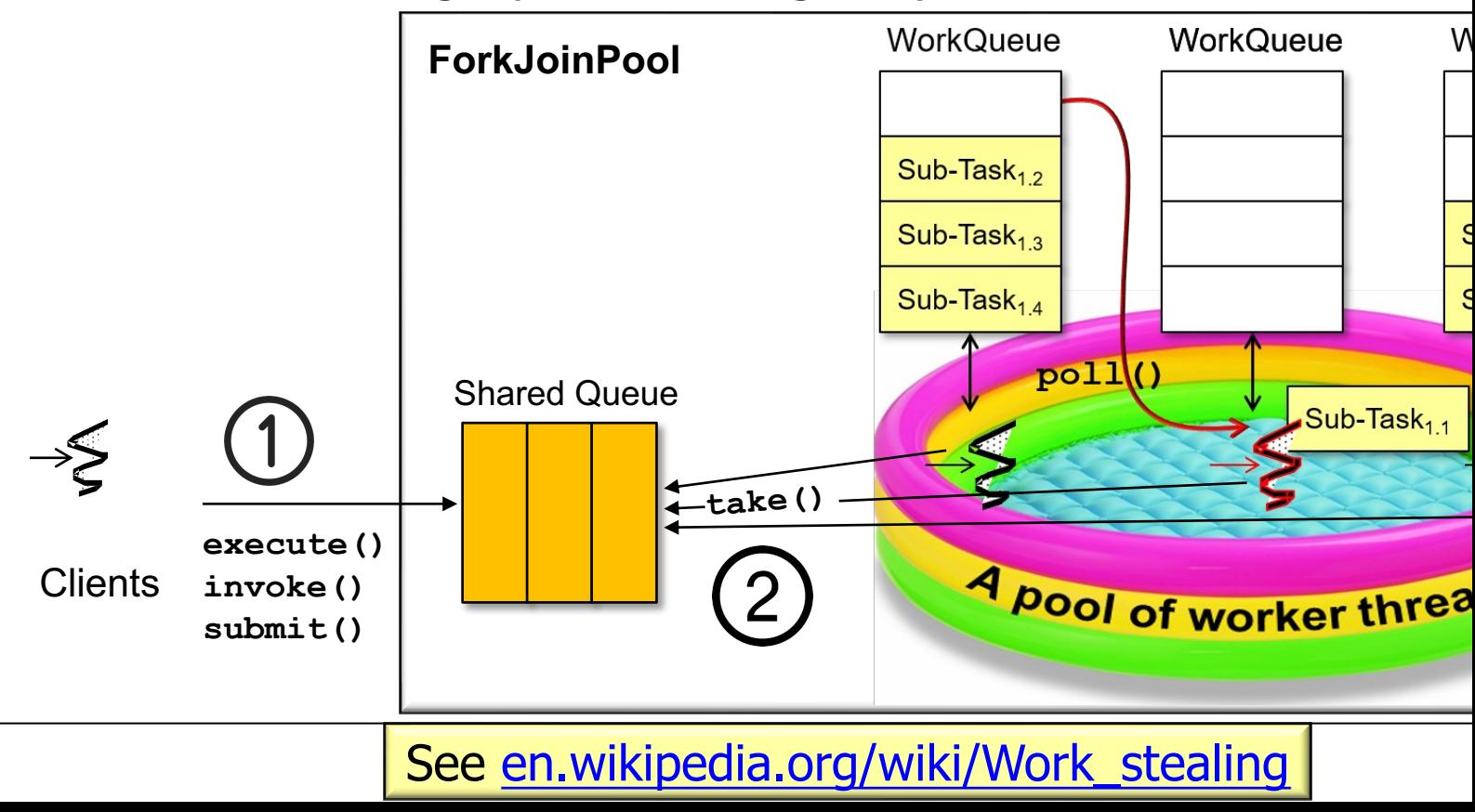

- Clients insert new fork-join tasks onto a fork-join pool's shared que feeds "work-stealing" queues managed by worker threads
	- The goal of "work-stealing" is to maximize processor core utilization

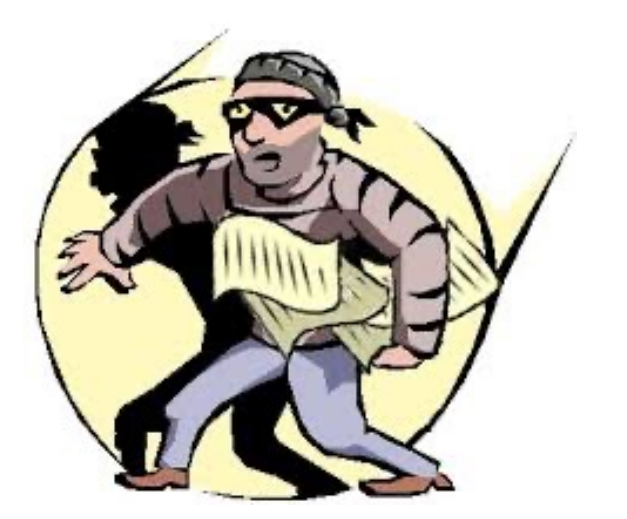

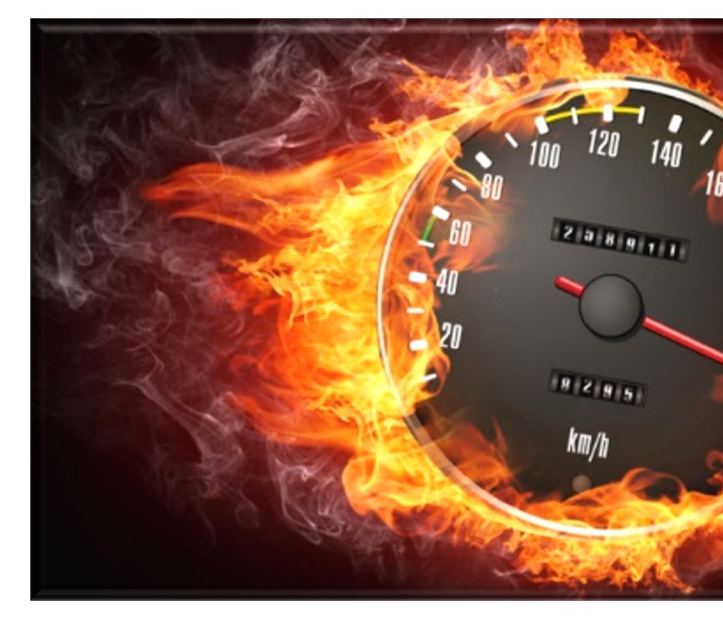

See docs.oracle.com/javase/tutorial/essential/concurrency/forkjc

# End of the Java ForkJoinTask Class